2019년 (예비)사회적기업 경영컨설팅 지원사업

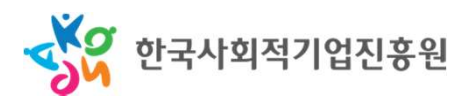

# 표준형 컨설팅 지원신청 가이드

- 신청기업용 -

출력날짜 : 2019/06/24 11:54:58 소속그룹 : 네트워크지원팀 사용자명 : 김남일

표준형 컨설팅 담당기관 정보

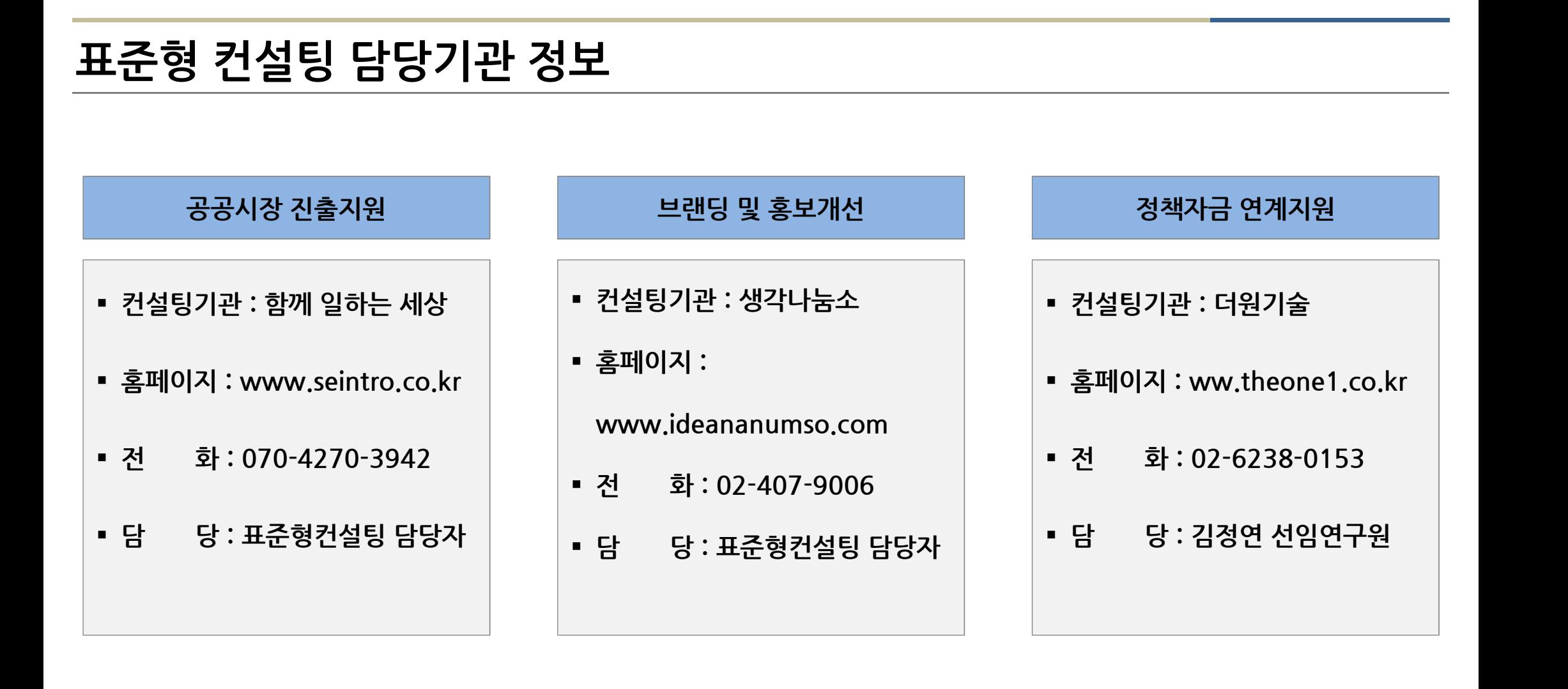

# 1. 홈페이지 로그인 . 홈페이지 로그인<br>. 홍페이지 로그인<br><sup>한국사회적기업진흥원의 통합정보시스템 접속</sup><br>http://www.seis.or.kr → '사회적기업 통합정보시스템'클릭 <mark>. 홈페이지 로그인</mark><br>한국사회적기업진흥원의 통합정보시스템 접속<br><u>http://www.seis.or.kr</u> → '사회적기업 통합정보시스템'클릭

 $\dot{P}$ '일반회워' → 'ID / PW 입력' → '로그인'

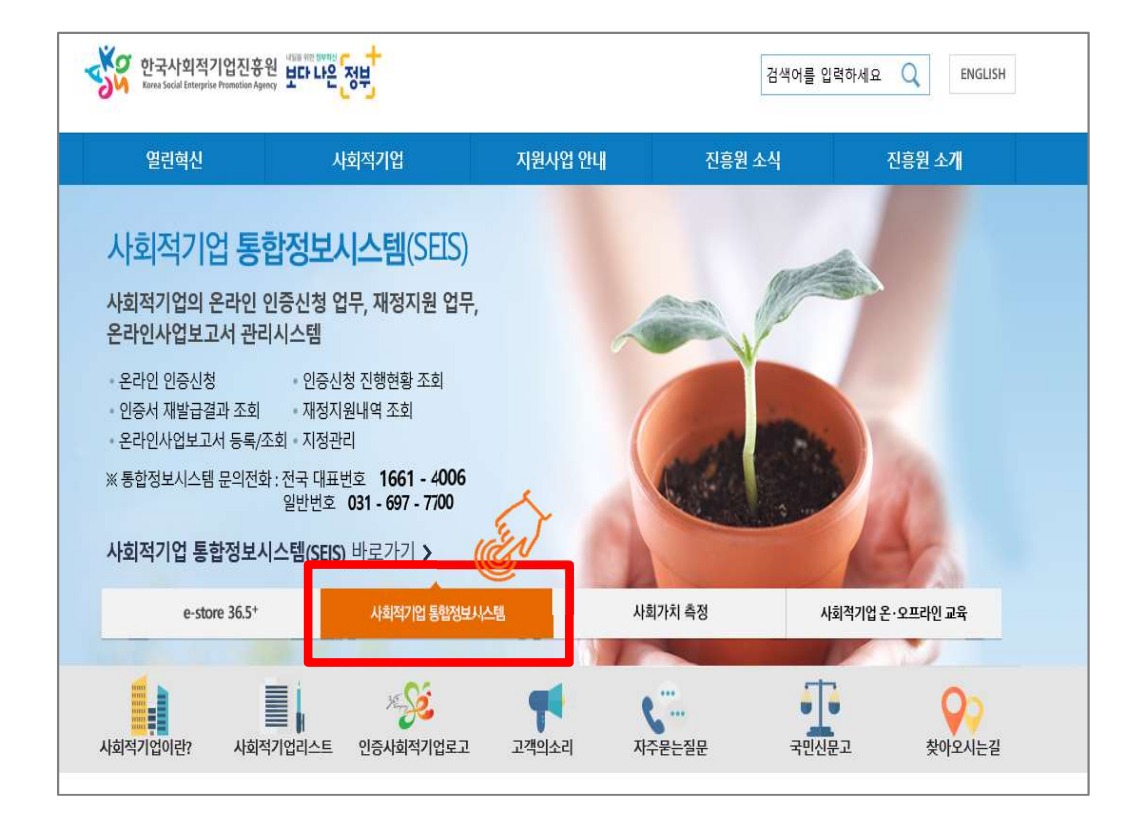

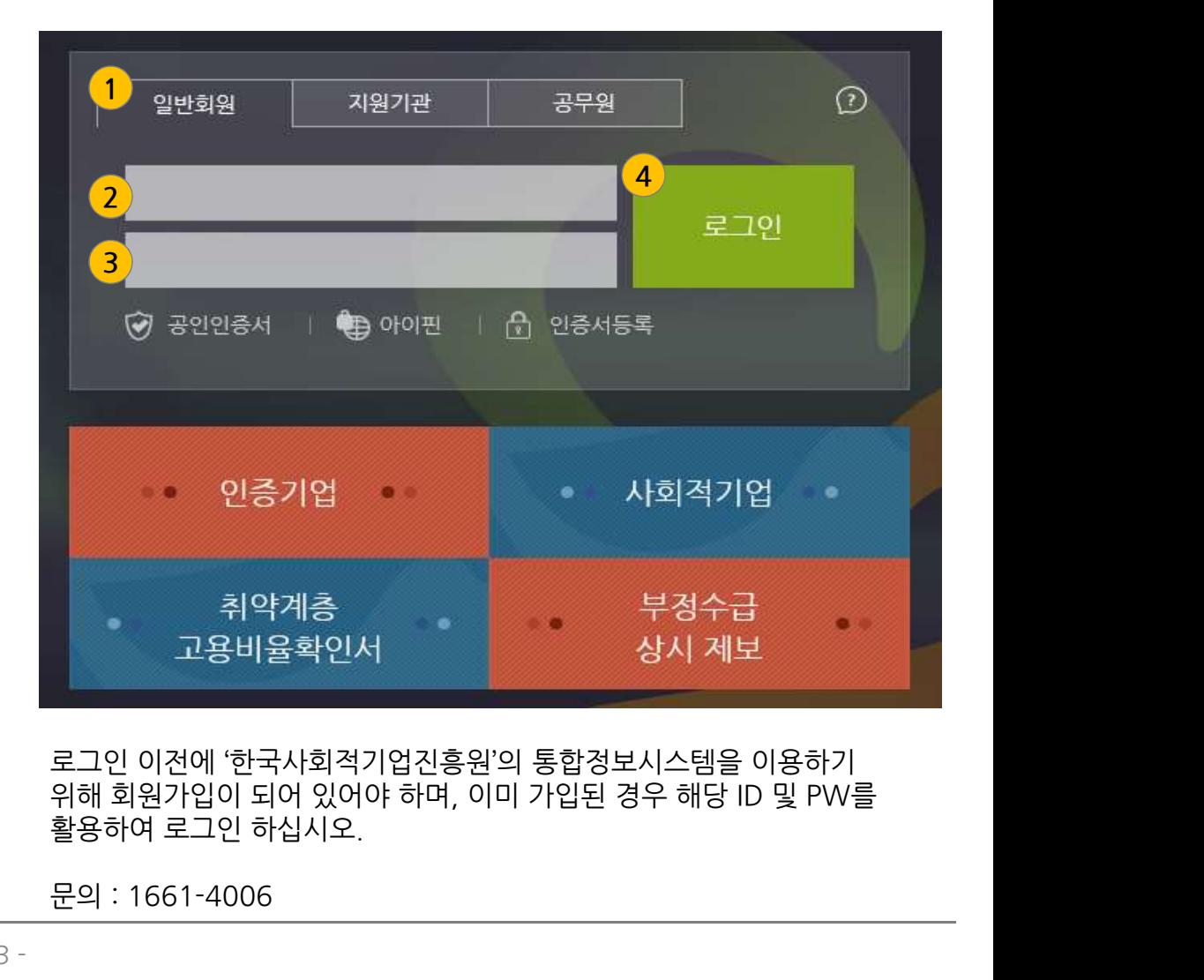

- 3 -

■ 로그아웃 | 名 마이페이지

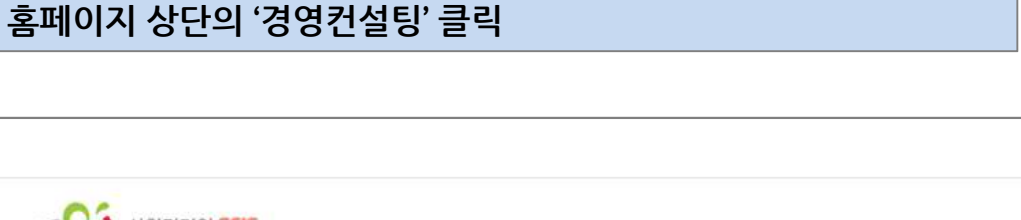

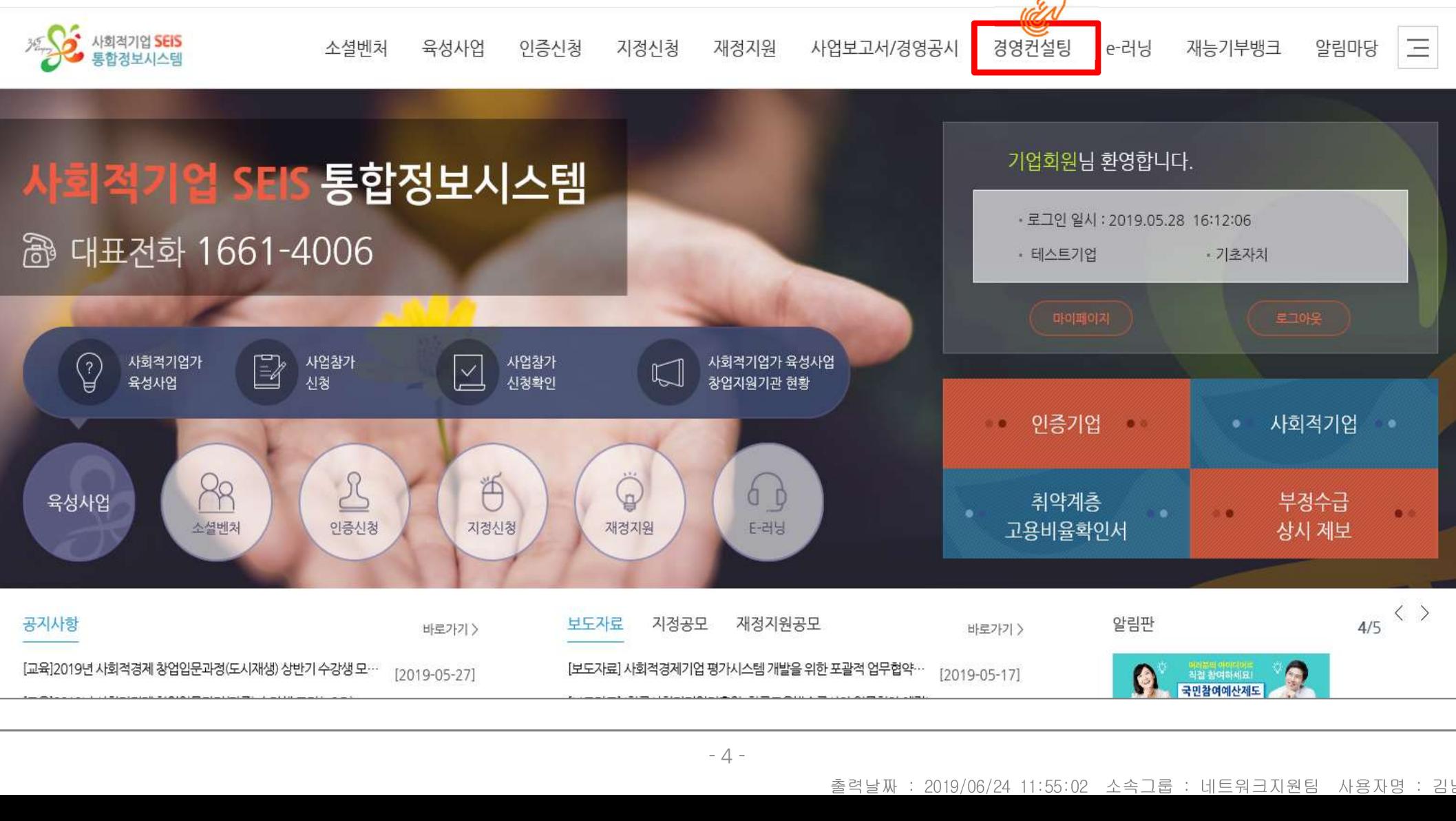

1. 홈페이지 로그인 홈페이지 상단의 '경영컨설팅' 클릭

# 2. 경영컨설팅 신청 .. 경영컨설팅 신청<br>.. 경영컨설팅 신청<br><sup>홈페이지 좌측 메뉴의 '경영컨설팅 신청' 클릭</sup>

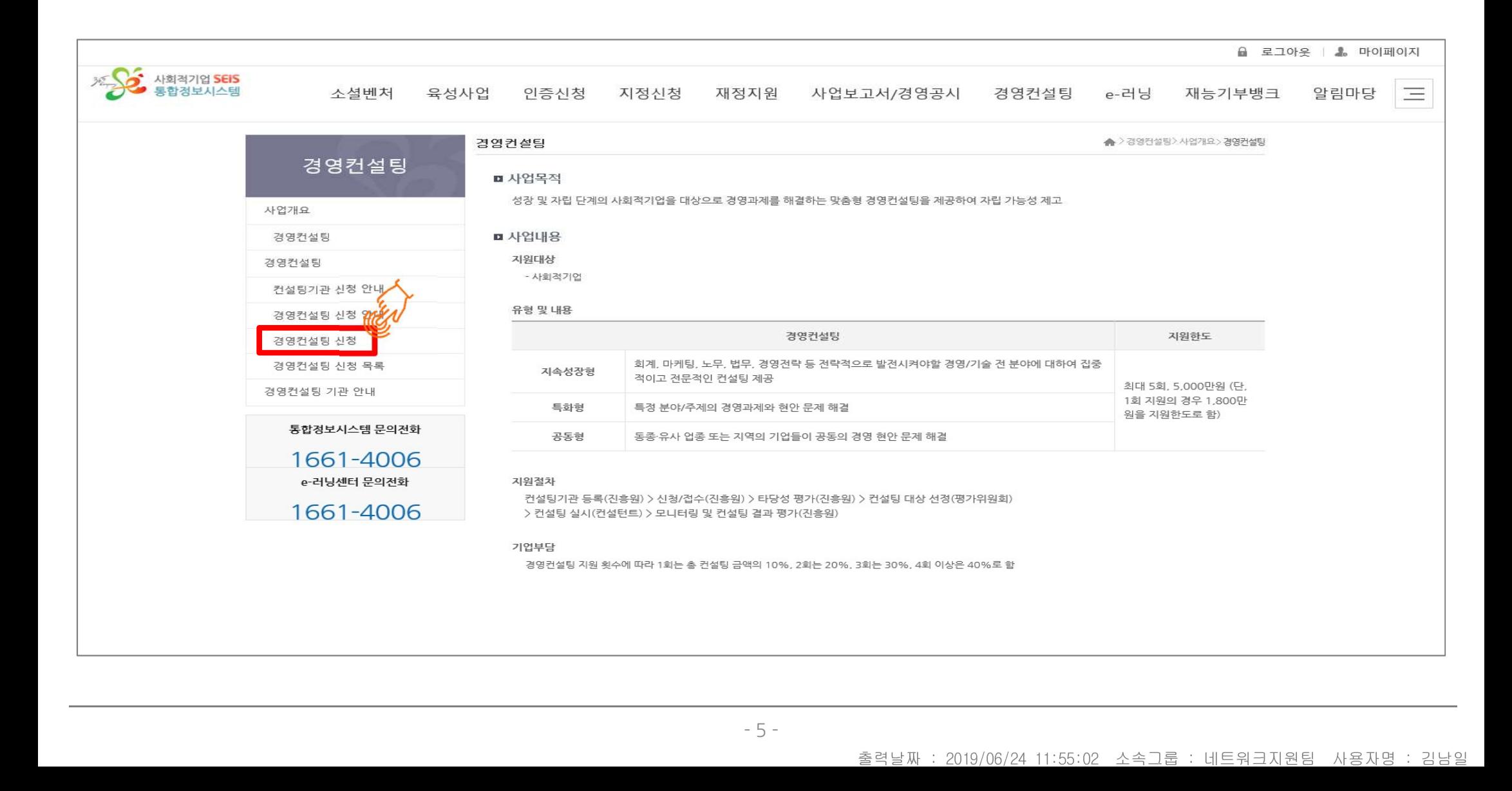

# 2. 경영컨설팅 신청 \_ ① 컨설팅 신청 기본 정보 '경영컨설팅 신청' → '신청구분에서 '표준형' 선택 → '세부분야' 선택 → '컨설팅주제' 기록 → '기간' 선택

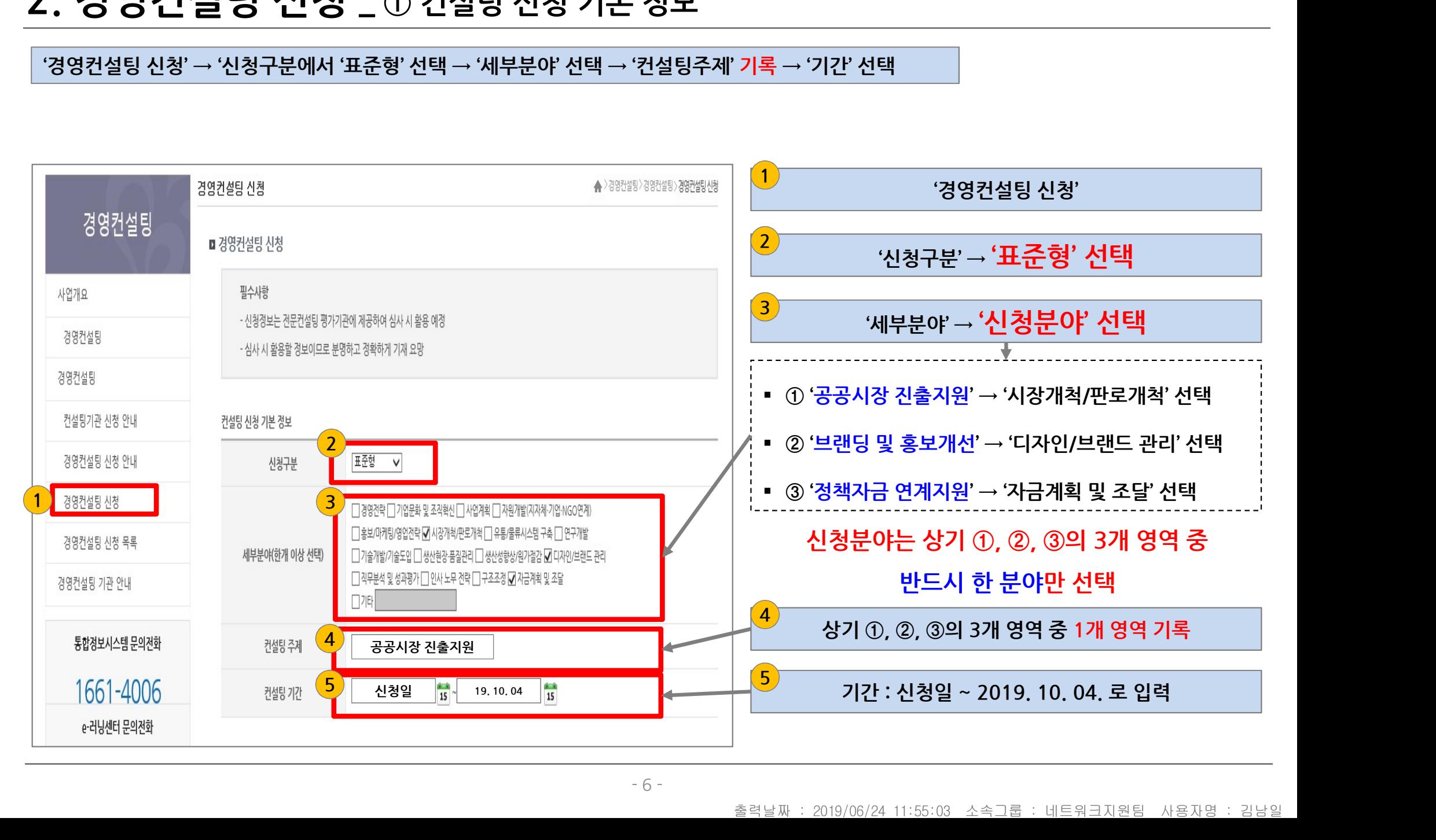

## 2. 경영컨설팅 신청 \_ ② 컨설팅 금액 / 수진기업 정보

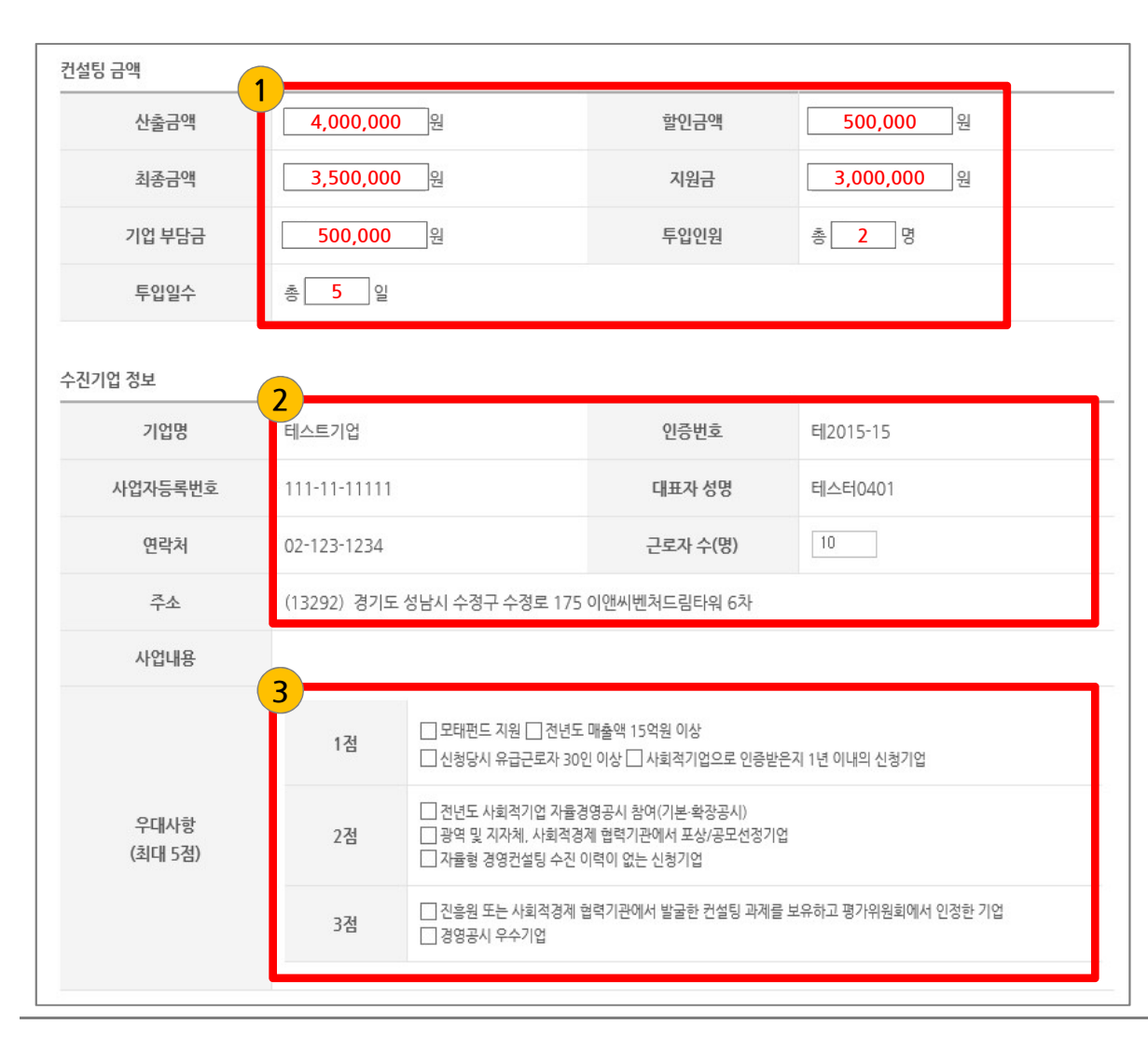

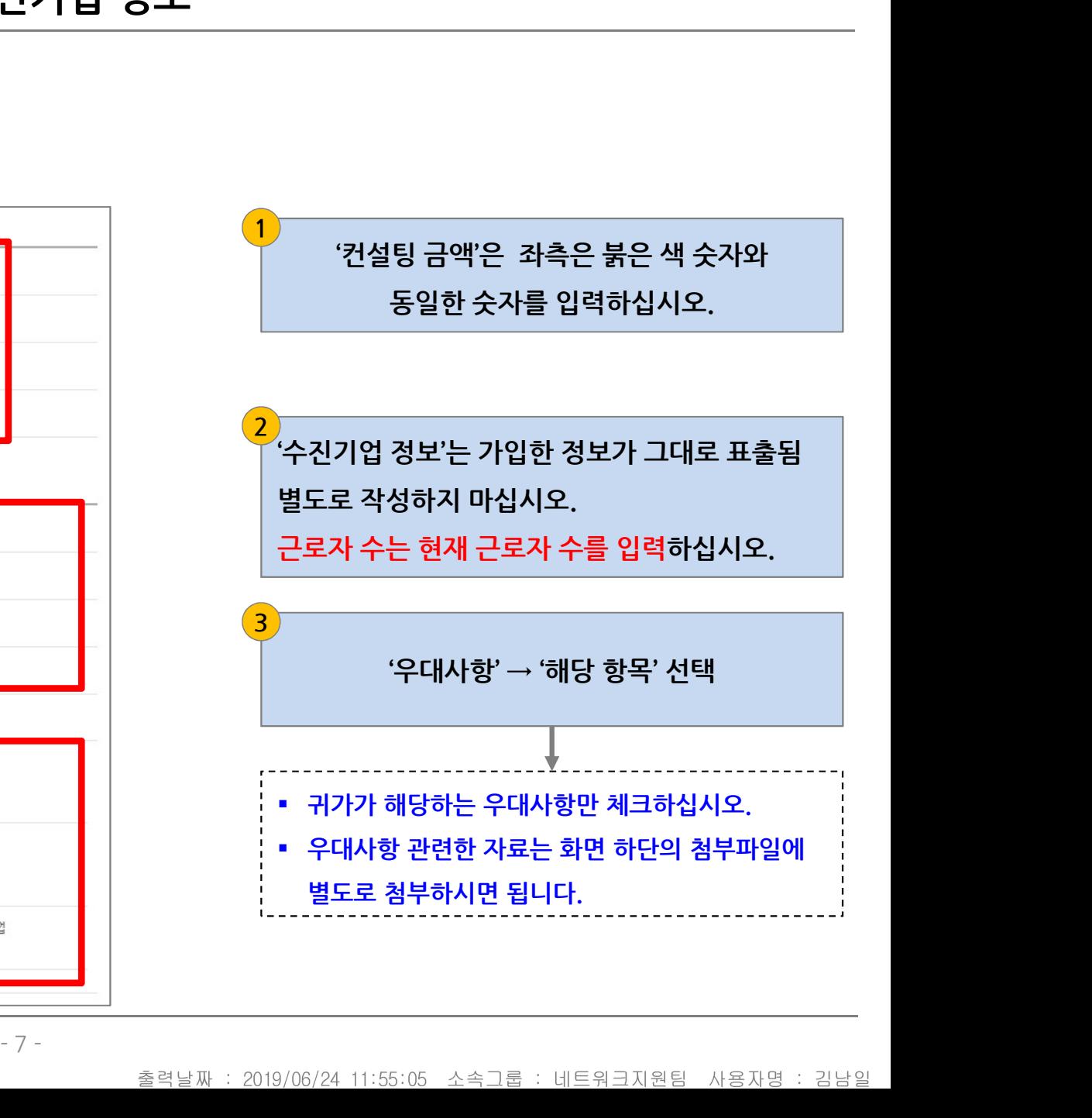

## 2. 경영컨설팅 신청 \_ ③ 수진기업 재무현황 / 수진기업 과거 전문컨설팅 지원

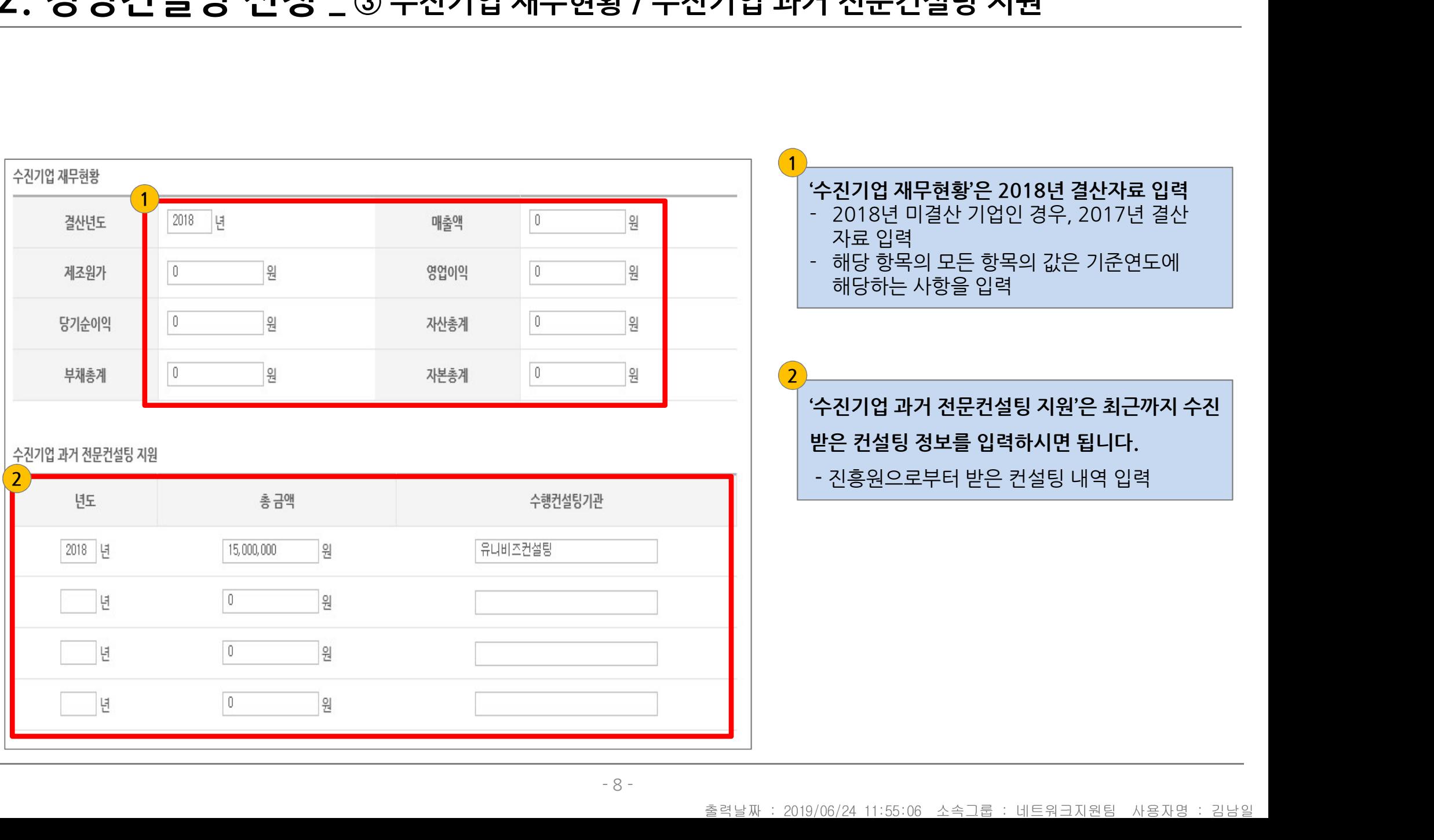

## 2. 경영컨설팅 신청 \_ ④ 수진기업 총괄책임자 정보

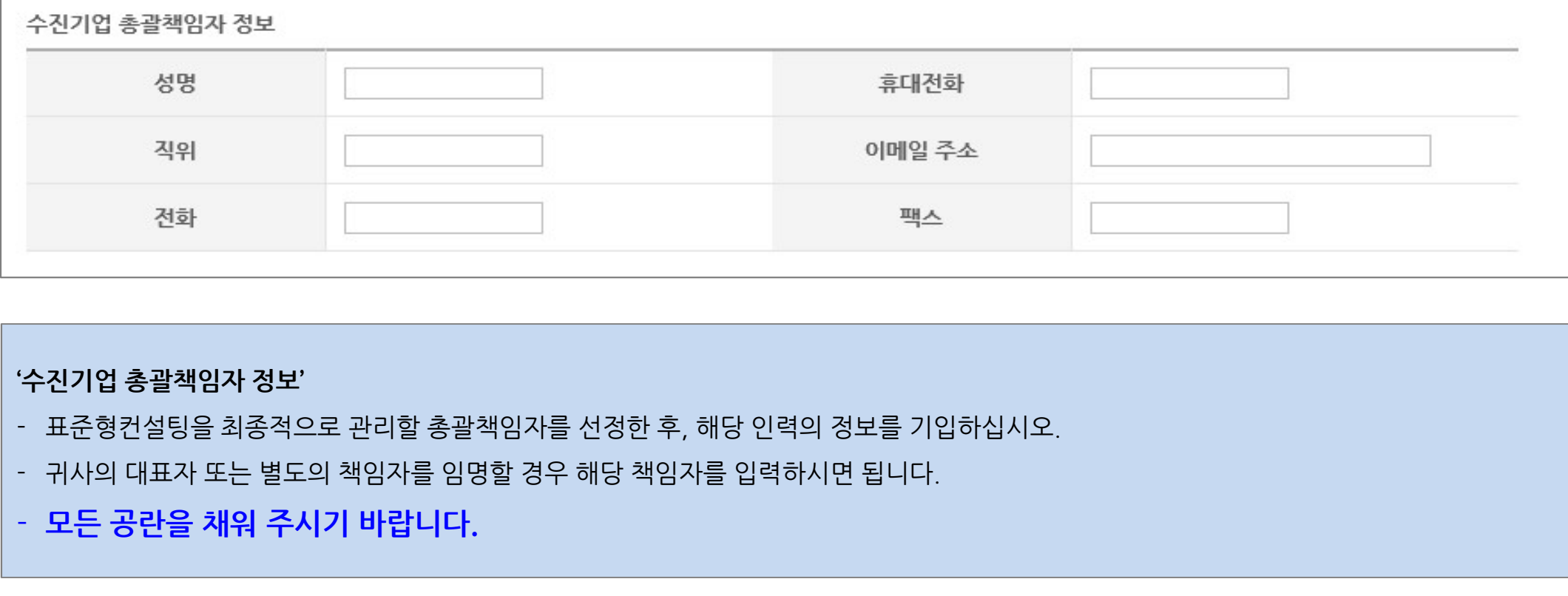

- 
- 

## 2. 경영컨설팅 신청 \_ ⑤ 컨설팅기관 정보

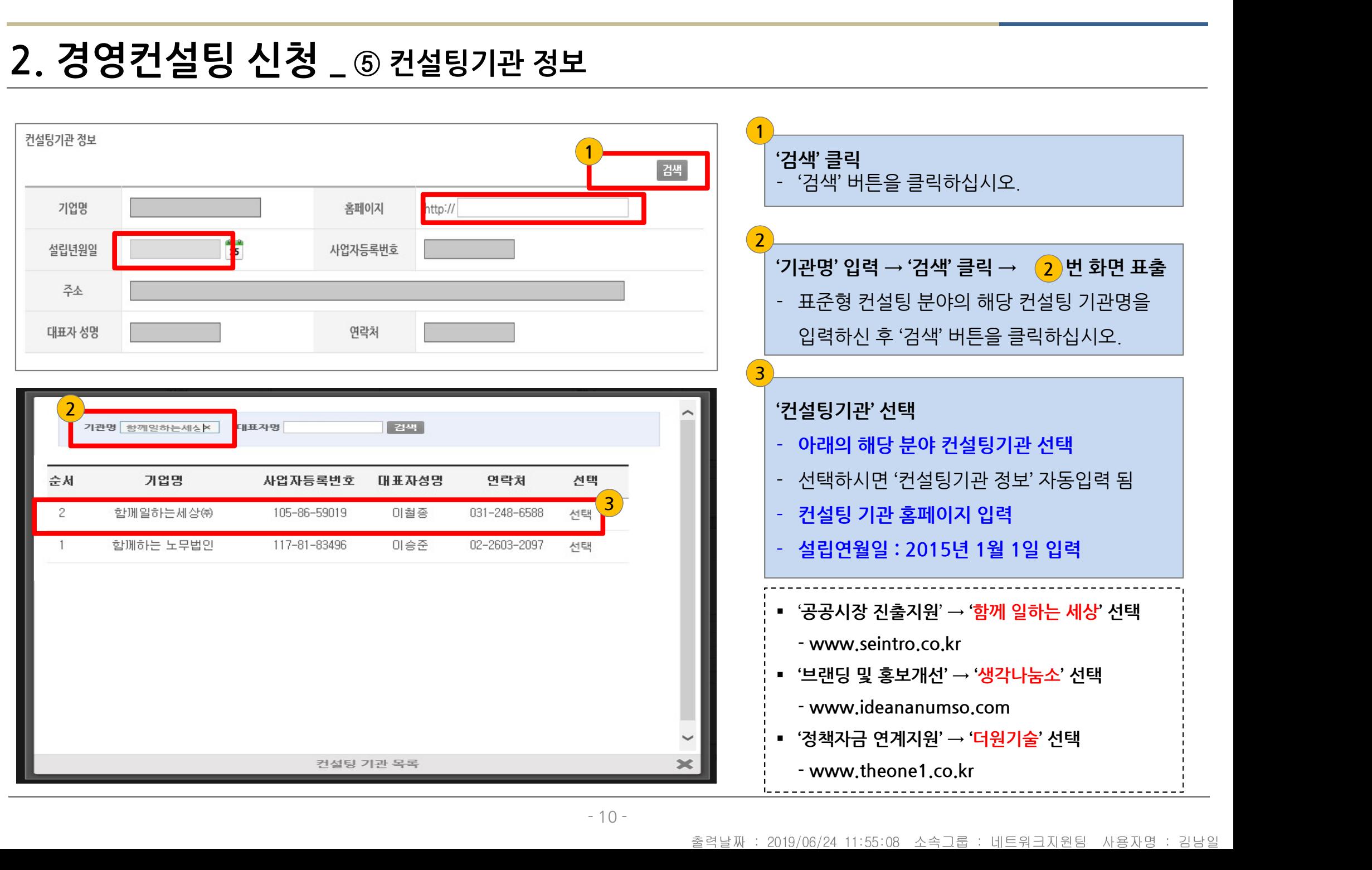

# 2. 경영컨설팅 신청 \_ ⑥ 과제 책임자(컨설팅기관) 정보 및 투입 컨설턴트 정보

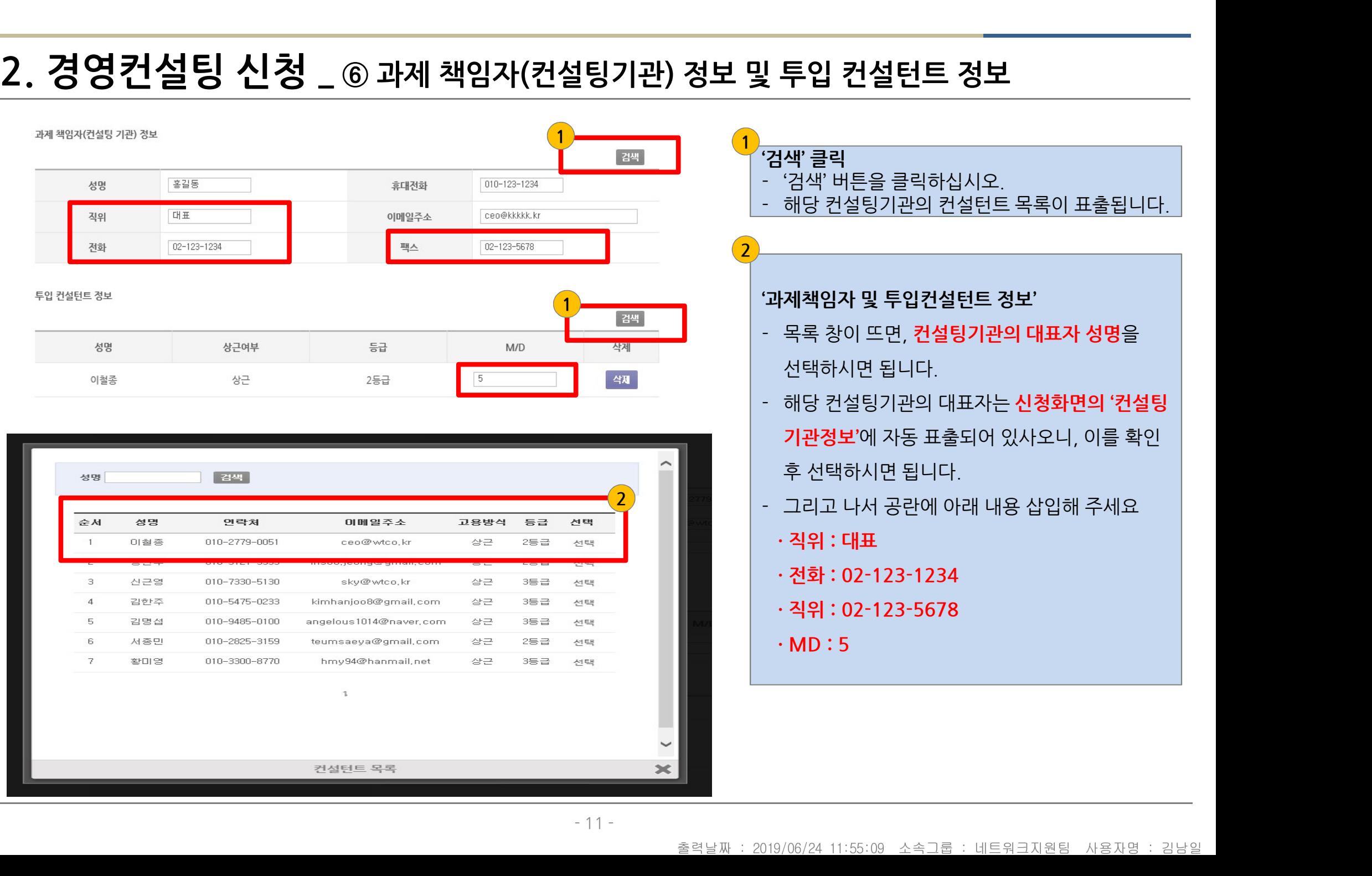

# 2. 경영컨설팅 신청  $_0$  첨부 파일

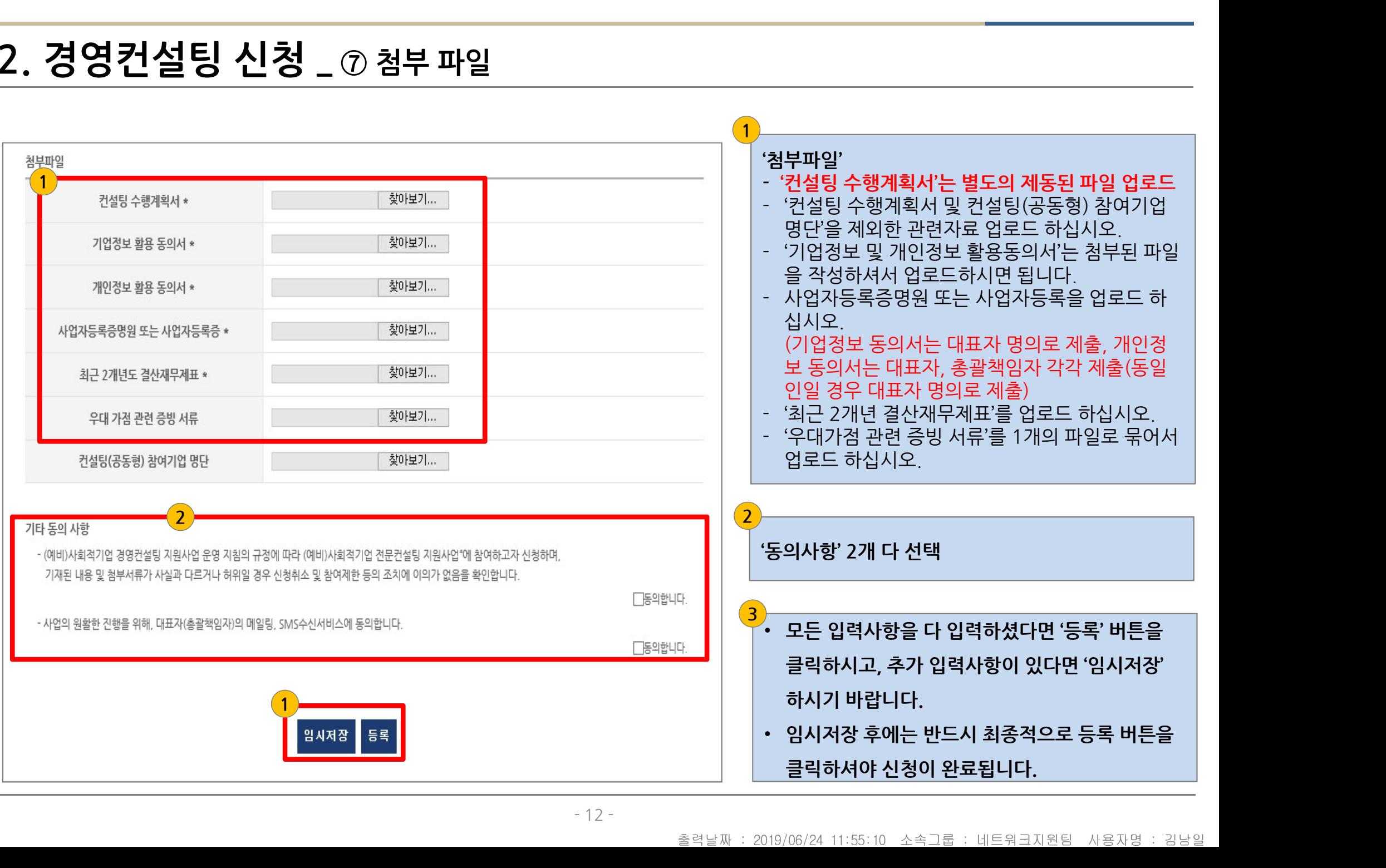

## 첨부 \_ 기업정보 활용 동의서

[별지 제1호 서식] 삭제 [개정 2018.1.26.]

【별지 제2-1호 서식】 기업정보 이용 및 활용 동의서(수진기업용)[개정 2017.118]

기업정보의 수집·이용·제공 및 활용 동의서(수진기업용)

### 한국사회적기업진흥원장 귀하

- □ 본인은 「사회적기업 경영컨설팅 지원사업」 신청에 필요한 제반 서류(신청서, 수 행계획서 및 기타 컨설팅사업에 필요한 서류 일체)에 기재된 기업정보(컨설팅 신청 이전 및 이후 취득한 기업정보 포함)를 수집·이용·제공 및 활용하도록 하는 것에 대해 동의합니다.
- □ 공공기관의 정보공개에 관한 법률 및 동법시행령·시행규칙에 따라, 사회적기업육 성법에 따라 컨설팅 지원기업으로 선정될 경우 당사의 정보(업체명, 대표자명, 지원결정일, 지원사업명, 지원분야, 지원과제, 지원금액 등)를 (예비)사회적기업 경영컨설팅 사업관리시스템에 공개하는 것에 동의합니다.
- □ 제출하는 제반서류(신청서, 등록서류 일체)가 사실과 다르거나 허위의 자료를 제 출하여 컨설팅을 신청한 경우에는 컨설팅 지원 결정 취소 등의 제재 또는 법적 조치가 취해질 수 있다는 것에 동의합니다.
- □ 상기 사항에 대해 한국사회적기업진흥원이 정한 지원기관(경영코칭에 한함) 및 모니터링 기관, 유사컨설팅 지원사업 지역별 수행기관 등에서 기업정보의 수집. 이용, 제공, 활용하는 것에 동의합니다.

201 년 월 일 기 업 명 : 대표자 :  $(2)$ 

- 
- •<br>• 기업정보 활용 동의서는 '첨부파일'에 있습니다.<br>• 수진기업의 대표자 명의로 동의서에 서명하여 제출합니다.<br>• '서명'은 수진기업의 법인인감 또는 사용인감으로 날인하십시오.
- 

## 첨부 \_ 개인정보 활용 동의서

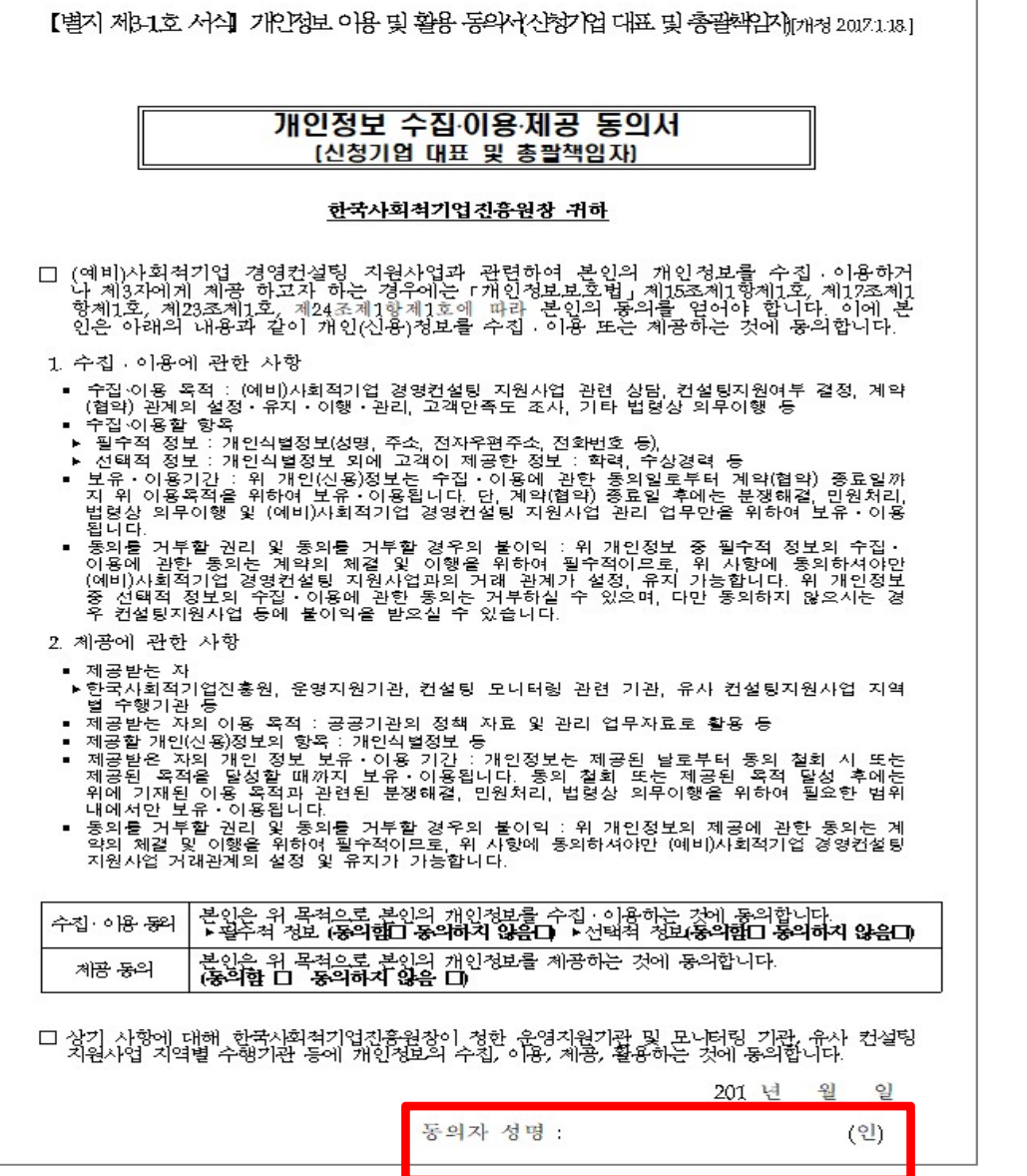

- 
- 

• 개인정보 활용 동의서는 '첨부파일'에 있습니다.<br>• 개인정보 활용 동의서는 '첨부파일'에 있습니다.<br>• 표준형 컨설팅 신청 시, '수진기업 총괄책임자 정보'에<br>• 귀사의 대표자 정보를 입력했다면, 대표자 명의의 개인정보 활용 개인정보 활용 동의서는 '첨부파일'에 있습니다.<br>표준형 컨설팅 신청 시, '수진기업 총괄책임자 정보'에<br>귀사의 대표자 정보를 입력했다면, 대표자 명의의 개인정보 활용<br>동의서를 제출하시면 됩니다. • 개인정보 활용 동의서는 '첨부파일'에 있습니다.<br>• 표준형 컨설팅 신청 시, '수진기업 총괄책임자 정보'에<br>구사의 대표자 정보를 입력했다면, 대표자 명의의 개인정보 활용<br>동의서를 제출하시면 됩니다.<br>• '수진기업 총괄책임자 정보'에 대표자가 아닌, 회사 직원을 총괄책<br>임자로 입력하였다면, 대표자와 해당 총괄책임자 모두 개인정보 표군용 인을용 인용 시, '구진기업 등을적금시' 중도 제<br>귀사의 대표자 정보를 입력했다면, 대표자 명의의 개인정보 활용<br>동의서를 제출하시면 됩니다.<br>'수진기업 총괄책임자 정보'에 대표자가 아닌, 회사 직원을 총괄책<br><br>임자로 입력하였다면, 대표자와 해당 총괄책임자 모두 개인정보<br>활용동의서를 제출하셔야 합니다.(이 경우 2개의 파일 업로드) 1시의 네표자 중포를 합국됐어진, 네표자 중의의 개인중포 들중<br>동의서를 제출하시면 됩니다.<br>• '수진기업 총괄책임자 정보'에 대표자가 아닌, 회사 직원을 총괄책<br>임자로 입력하였다면, 대표자와 해당 총괄책임자 모두 개인정보<br>활용동의서를 제출하셔야 합니다.(이 경우 2개의 파일 업로드)<br>• 수진기업의 대표자 명의로 동의서에 서명하여 제출합니다.<br>• '서명'은 개인 서명 또는 별도의 개인 도장을 날

- 
- 
- 

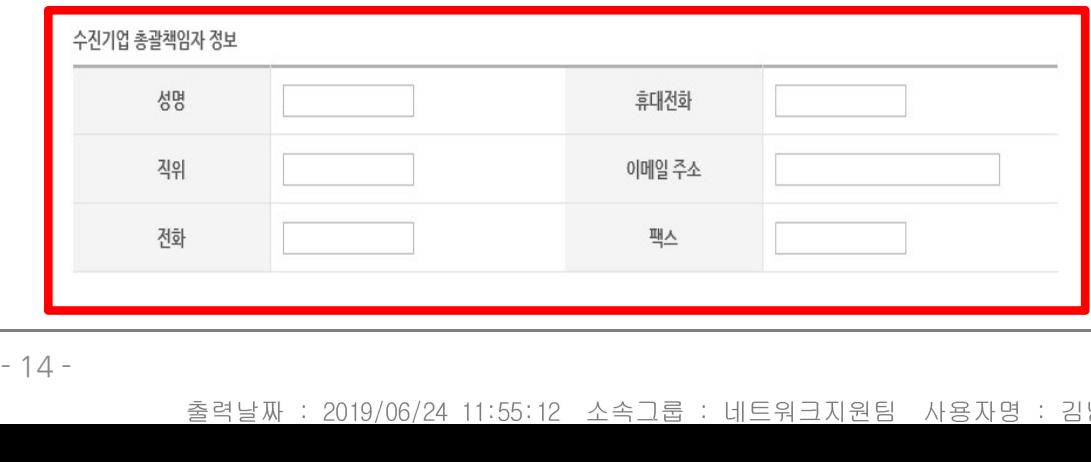

# 감사합니다.

출력날짜 : 2019/06/24 11:55:14 소속그룹 : 네트워크지원팀 사용자명 : 김남일